# **Data Privacy**

Also called "information privacy", refers to the ability of a person to protect their personal and sensitive data from unauthorized access, disclosure, or misuse. It relates to a person's ability to determine how, when and to what extent their personal information is collected, processed, stored, or shared.

The Oklahoma State Department of Education (OSDE) is committed to safeguarding and improving privacy protections for all individuals who entrust their personal information to OSDE by embedding and enforcing privacy protections throughout all OSDE's daily operations.

# **Privacy Settings**

To assist our stakeholders in addressing challenges related to safeguarding their online data privacy, we recognize issues such as online tracking through cookies, a lack of transparency in the collection of personal data by web applications, and social media platforms that may inadvertently disclose more personal information than users are aware of.

To facilitate better privacy management, we are sharing direct links to update the privacy settings on various of the most popular online services used or access to their privacy policies.

#### Web Browsers

<u>Google Chrome</u> <u>Mozilla Firefox</u> <u>Microsoft Edge</u> <u>Safari</u>

## **Student Information Systems**

PowerSchool Sylogist Privacy Policy Infinite Campus Policy SchoolInsight

#### **Online Conferencing**

Google Meet

Skype

Microsoft Teams

Webex Privacy Data Sheet

Zoom FERPA Guide

#### **Email & Voice Communication**

<u>Google Mail</u> <u>Microsoft Outlook</u> <u>Yahoo</u>

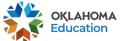

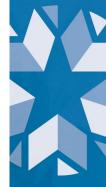

# **Search Engines**

<u>Google</u> <u>Bing</u> <u>Ask.com Privacy Policy</u> <u>Yahoo</u>

### **School Applications & Platforms**

Remind App ClassDojo

Kahoot!

<u>TED</u>

<u>Quizlet</u>

<u>Seesaw</u>

<u>Grammarly</u>

IXL Privacy Policy

# Photo, Doc. or Video Sharing Dropbox YouTube Flickr Instagram Google Photos Snapchat

## **Social Networks**

LinkedIn Pinterest WhatsApp Facebook Twitter X

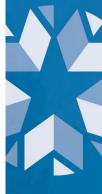

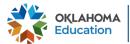

Oklahoma State Department of Education Office of Data Governance